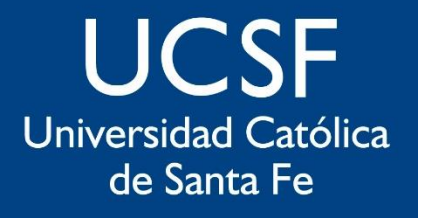

# **SIED**

Sistema Institucional de Educación a Distancia

### **Subir archivos a OneDrive UCSF**

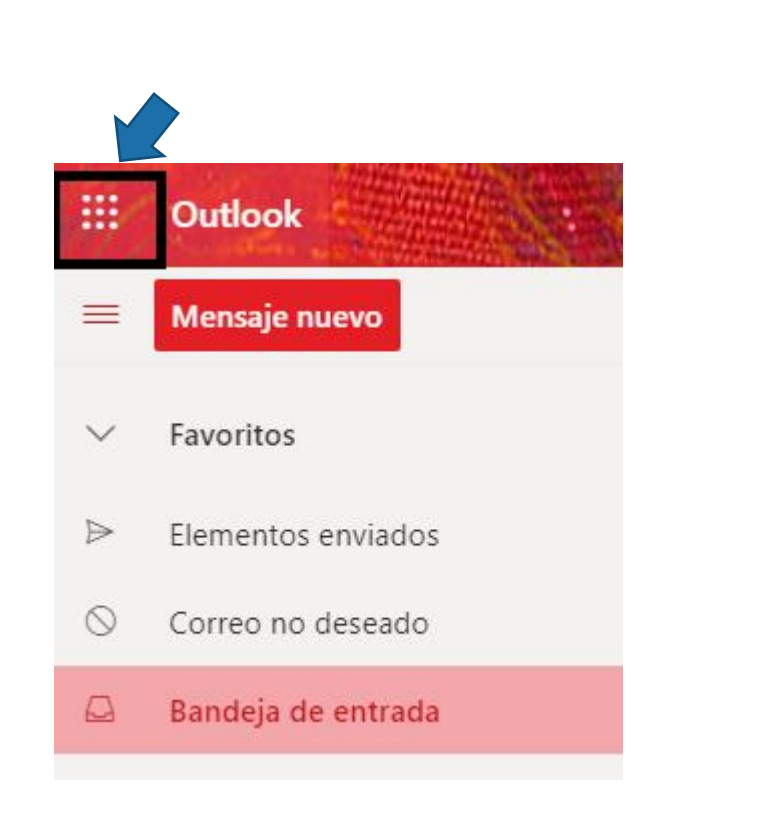

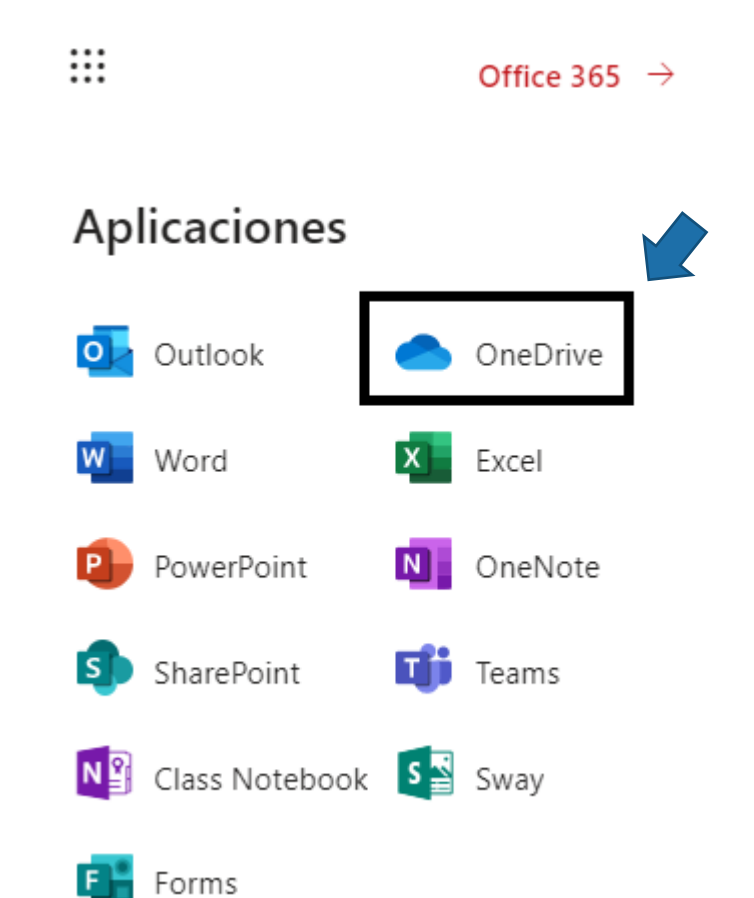

### **UCSF** Universidad Católica de Santa Fe

### **SIED**

Sistema Institucional de Educación a Distancia

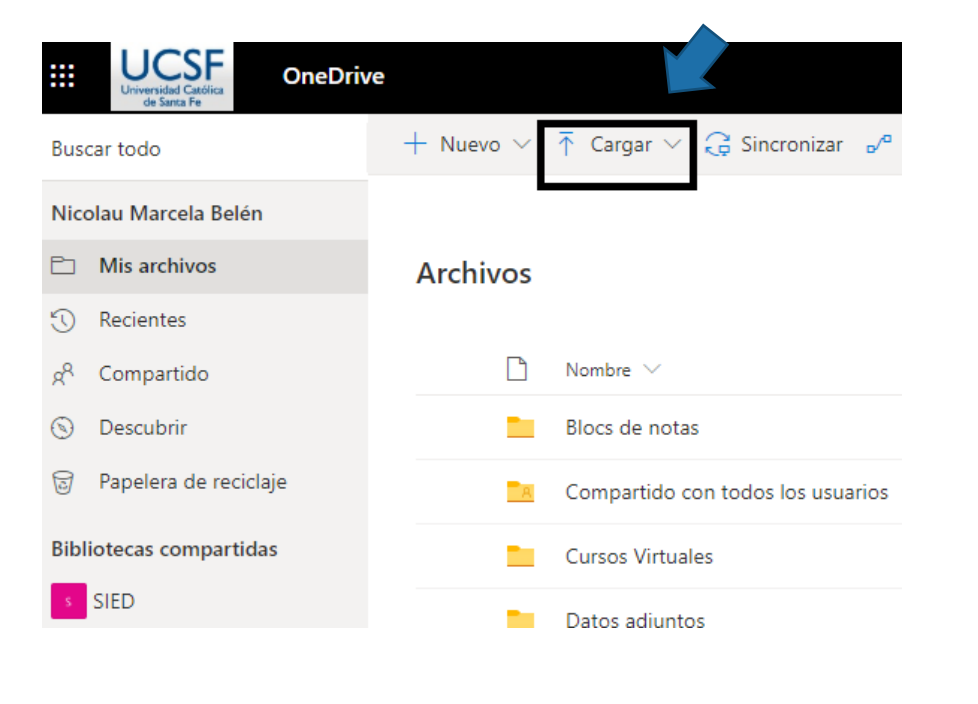

#### Archivos > Taller Competencias Nivel 2 &

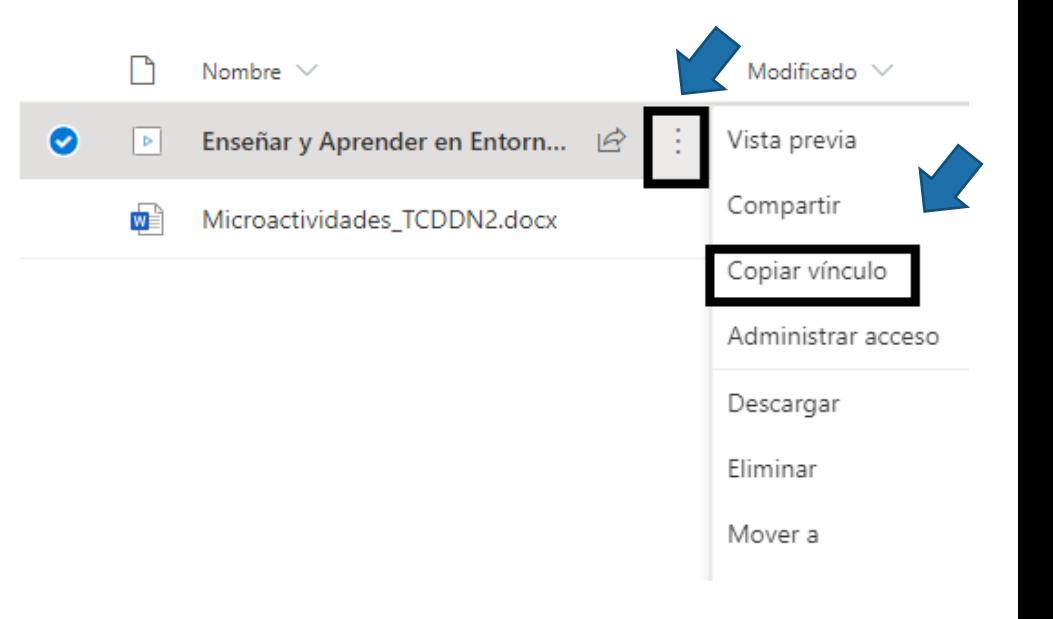

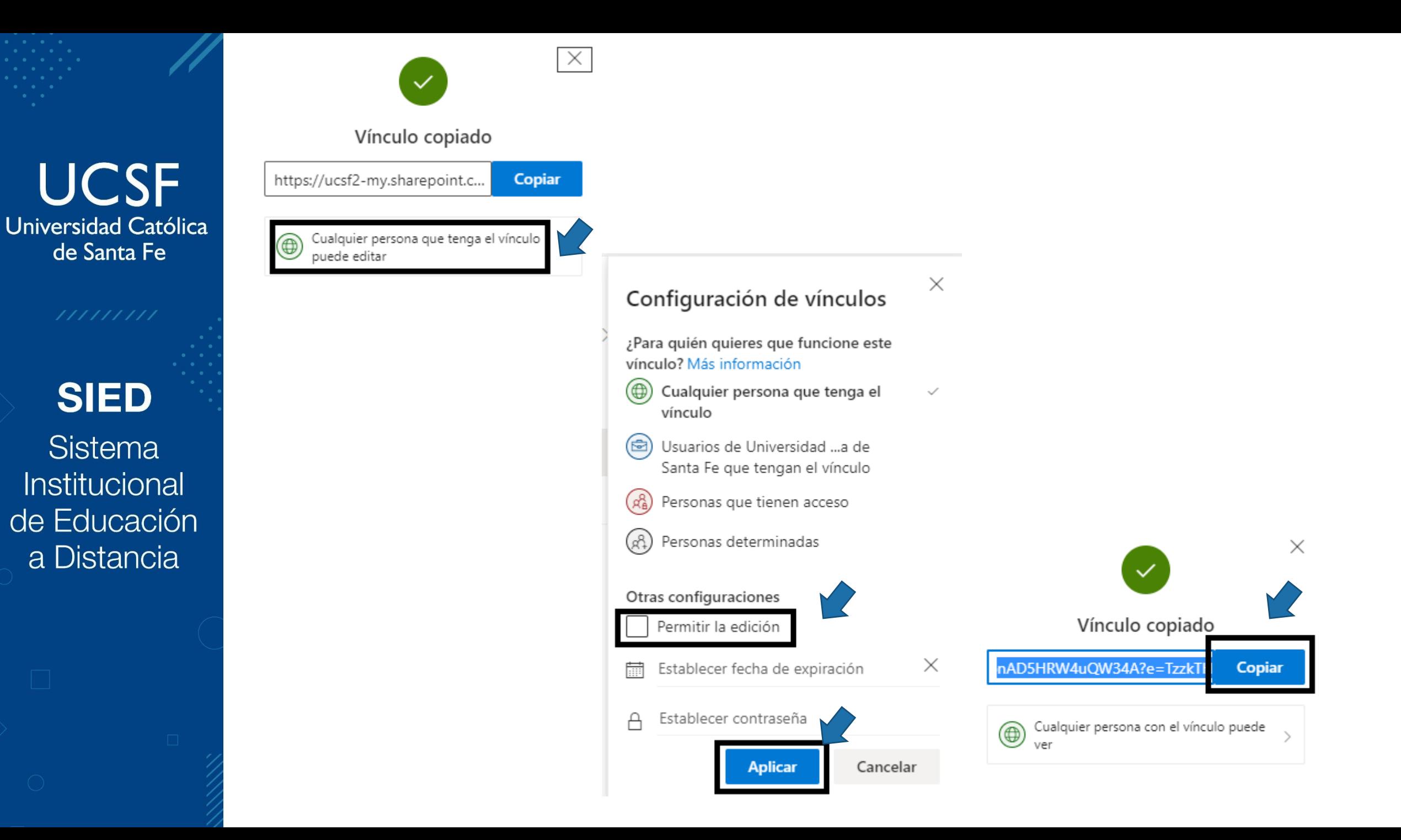

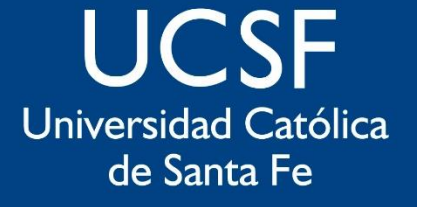

## **SIED**

Sistema Institucional de Educación a Distancia

## **En el campus virtual UCSF elegir el recurso "url" para pegar el vínculo**

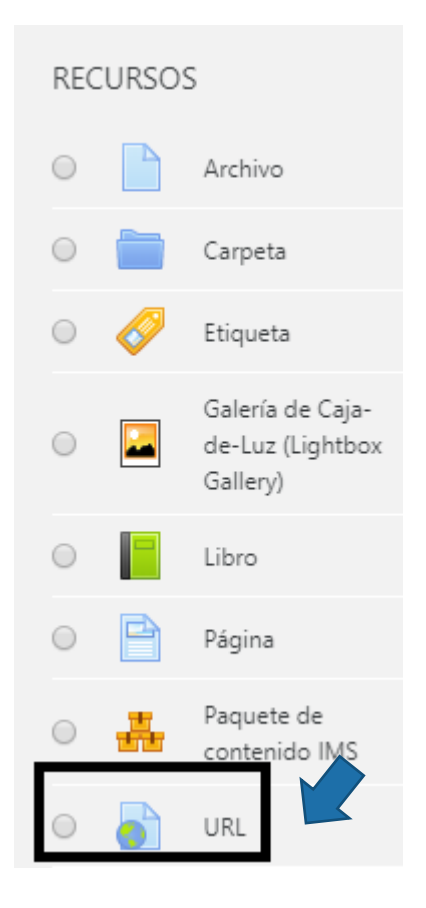

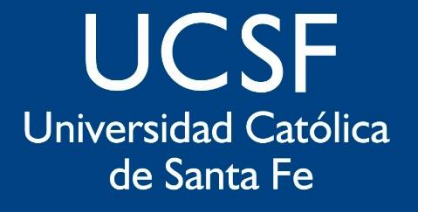

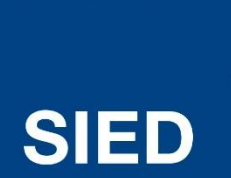

Sistema Institucional de Educación a Distancia

## **EQUIPO SIED**